# **Serial a Serial Line Redundant**

## Konfigurácia parametrov komunikanej linky kategórií "Serial", "Serial Line Redundant" a "Serial System&Line Redundant"

Parametre komunikanej linky kategórie "Serial", "Serial Line Redundant" a "Serial System&Line Redundant" nie sú závislé od hardwaru použitého pre sériovú komunikáciu, pretože obsluha sériových rozhraní je riešená na úrovni ovládaov asynchrónnych portov v systéme Windows (device drivers). Definície sú rovnaké, i sa použije komunikácia štandardnými portami COM1 až COM99, alebo napr. inteligentnými asynchrónnymi komunikanými adaptérmi DigiBoard, Moxa, VSCOM, i inými rozširujúcimi kartami alebo zariadeniami. Tieto parametre je možné nakonfigurova v štyroch nezávislých módoch. Komunikané stanice môžu následne na svoju komunikáciu použi jeden (alebo dokonca viac) z týchto módov.

Pozn: v prípade, že D2000 KOM proces je spustený na platforme Linux/Raspberry PI, je nutné zada hodnotu parametra Zariadenie ako plnú cestu k zariadeniu, ktoré zodpovedá sériovému portu (napr. /dev/ttyAMA0 alebo /dev/ttyS0).

## **Parametre**

**Pren. rýchlos** Nastavenie prenosovej rýchlosti linky (v Baudoch). Platné hodnoty: 110, 150, 300, 600, 1200, 2400, 4800, 9600, 19200, 38400, 57600, 115200. **Poet bitov** Poet dátových bitov. Platné hodnoty: 5, 6, 7, 8. **Poet stopbitov** Poet stopbitov. Platné hodnoty: 1, 1.5, 2. Neprípustné sú kombinácie: 5 dátových bitov a 2 stopbity, 6, 7 alebo 8 dátových bitov a 1.5 stopbitu.

## **Parita**

Nastavenie parity asynchrónneho prenosu:

- **Bez parity**
- **Párna**
- **Nepárna**

## **Handshaking**

Konfigurácia handshakingu na úrovni ovládaa operaného systému Windows.

- **Žiadny**
- **RTS/CTS** hardvérový handshaking
- **XON/XOFF** softvérový handshaking **Vlastný** - vlastné nastavenie handshakingu
- 

## **Žiadny**

Umožuje nastavi signály RTS, DTR na požadovanú trvalú hodnotu.

### **RTS/CTS**

Signál RTS je použitý na klasický hardvérový handshaking riadený priamo ovládaom sériového asynchrónneho portu. Umožuje nastavi trvalú hodnotu signálu DTR.

#### **XON/XOFF**

Softvérový XON/XOFF handshaking riadený priamo ovládaom sériového asynchrónneho portu.

#### **Vlastný**

Pri vysielaní možno ovláda signály RTS alebo DTR s asovými parametrami **Receive Delay** a **Transmit Delay**. Vlastné nastavenie handshakingu je vhodné pre použitie prevodníkov RS232/485 ovládaných týmito signálmi.

## **Hardware**

#### **DTR/DSR**

V režime **Vlastný** nastavuje DTR ako aktívny signál pre ovládanie handshakingu.

#### **RTS/CTS**

V režime **Vlastný** nastavuje RTS ako aktívny signál pre ovládanie handshakingu.

#### **Inverzne**

Pri handshakingu typu **Vlastný** je ovládaný signál RTS alebo DTR inverzný.

#### **RTS=0 (RTS=1)**

Nastavuje konštantnú úrove signálu RTS v prípade, že nie je aktívne použitý vybratým typom handshakingu.

#### **DTR=0 (DTR=1)**

Nastavuje konštantnú úrove signálu DTR v prípade, že nie je aktívne použitý vybratým typom handshakingu.

#### **WaitTxEMPTY**

Ak je voba aktívna, aká komunikaný thread na ukonenie vysielania. Voba umožuje synchronizáciu ovládania signálov RTS alebo DTR pri konci vysielania (vi **Receive delay**) v prípade nastavenia režimu handshakingu **Vlastný**. Keže štandardné sériové ovládae operaných systémov Windows umožujú získa informáciu iba o tom, že posledný byte vysielanej správy bol prenesený do vysielacieho posuvného registra UART zariadenia (nie však fyzicky odvysielaný), je v prípade nastavenia tejto voby vždy pridaný na koniec vysielanej správy jeden znak s hodnotou 0xFF. V okamžiku signalizácie odchodu tohto znaku do vysielacieho registra je už vlastná správa bezpene odvysielaná a zaína plynú **Receive delay** (ak je nenulový). Vi tiež **Poznámku**.

#### **Transmit delay**

Oneskorenie (v milisekundách), ktoré sa vkladá medzi nastavením signálov RTS (**Vlastný** handshaking **RTS/CTS**) alebo DTR (**Vlastný** handshaking **DTR /DSR**) a zaiatkom vysielania správy.

#### **Receive delay**

Oneskorenie (v milisekundách), ktoré sa vkladá od ukonenia vysielania do deaktivácie signálov RTS (**Vlastný** handshaking **RTS/CTS**) alebo DTR (**Vlastný** handshaking **DTR/DSR**). Aby bolo plynutie tohto oneskorenia skutone odštartované v okamžiku ukonenia vysielania, je nutné použi vobu **WaitTxEMPTY**.

#### **Iné nastavenie**

#### **ConstOpen**

Ak je voba aktívna, je komunikaný port linky trvale otvorený, inak komunikaný proces využíva port iba v prípade potreby. Voba umožuje zdiea porty s inými aplikáciami.

#### **CheckError**

Ak je voba aktívna, vykonáva sa kontrola komunikaných chýb - Parity, Frame, Overrun, Break Error.

#### **Balast**

Poet prázdnych nevýznamných znakov (s hodnotou 0x00), ktoré sa vložia pred vysielanú správu. Výhodné pre ovládanie modemov/rádiomodemov alebo prevodníkov ovládaných vlastným dátovým signálom. Vi tiež **Poznámku**.

**Poznámka:** Voby **Balast** a **WaitTxEMPTY** pridávajú pred, resp. za vysielanú správu špeciálne znaky, ktoré v niektorých prípadoch môžu znemožni komunikáciu so zariadeniami. Bližšie informácie nájdete v dokumentáciách pre jednotlivé [komunikané protokoly](https://doc.ipesoft.com/pages/viewpage.action?pageId=130650060) komunikujúce asynchrónnymi sériovými portami.

## **Tell príkaz LNSTAT**

Tell príkaz [LNSTAT OPEN/CLOSE](https://doc.ipesoft.com/pages/viewpage.action?pageId=130646723#Tellpr�kazy-lnstat) zastaví komunikáciu (CLOSE) a odpojí komunikaný port. Komunikácia sa obnoví po príkaze LNSTAT OPEN alebo po reštarte celého komunikaného procesu.

## **Poznámka**

Štartovací parameter [/DBSH](https://doc.ipesoft.com/pages/viewpage.action?pageId=130648054#id-�tartovacieparametre(Procesy)-/dbsh_kom) pre komunikané linky typu Serial, Serial Line Redundant a Modem spôsobí zatváranie sériového portu, ak D2000 KOM proces je pripojený k SBS Serveru alebo ak je D2000 KOM proces pasívna inštancia. Takto je možné, aby redundantná aplikácia D2000 (alebo aplikácia s viacerými redundantnými D2000 KOM procesmi) používal virtuálne sériové porty, ktoré môžu by otvorené iba z jedného poítaa. Príkladom takéhoto sériového servera je Moxa OnCell. Na druhej strane, napríklad sériové servery Moxa NPort umožujú nakonfigurova až 4 spojenia na sériový port. Nasledujúci screenshot programu NPort Administrator ukazuje konfiguráciu sériového portu Moxa NPort v režime "Real COM Mode" (virtuálny sériový port) s maximálne 4 spojeniami.

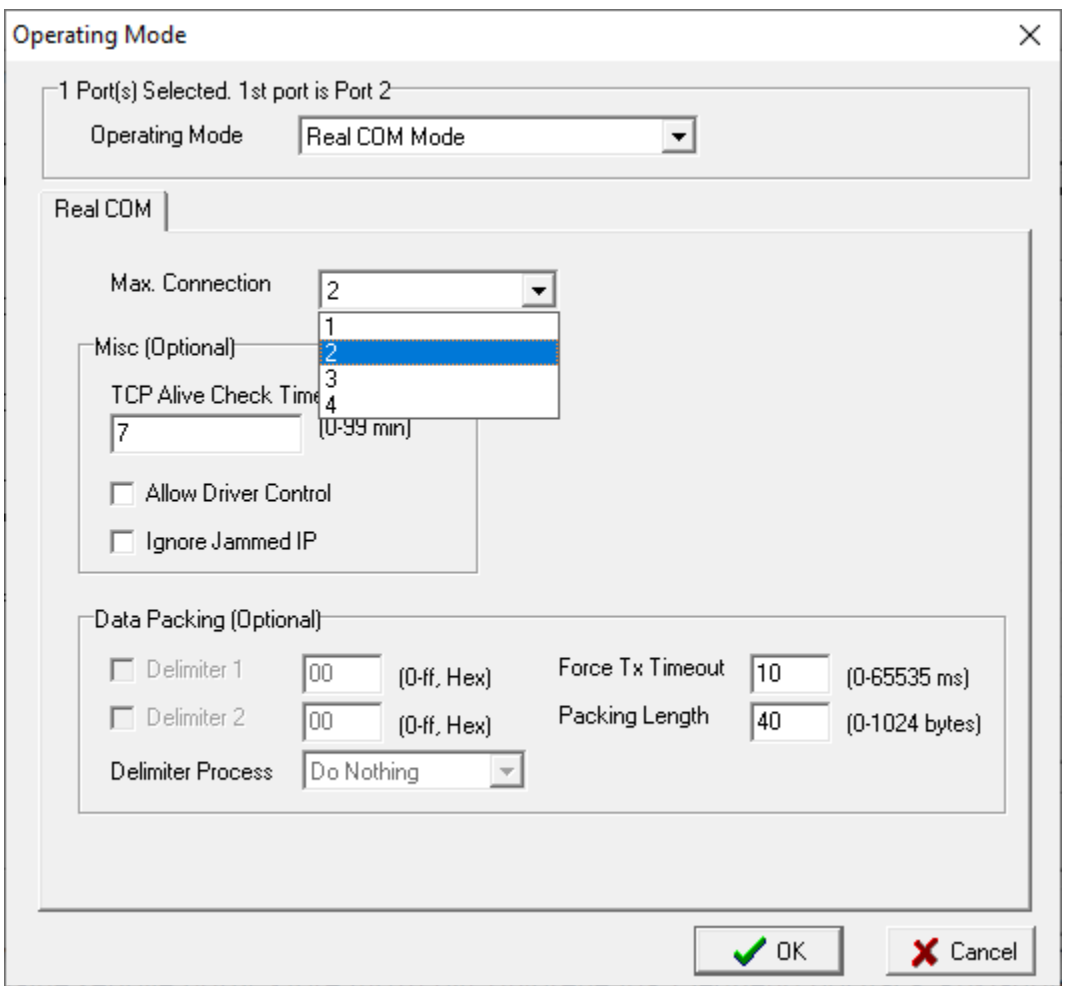

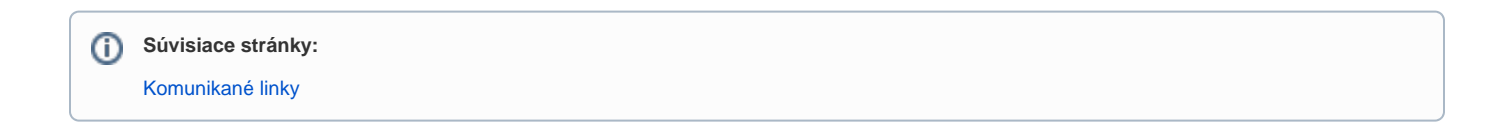